# *Iniciación a los QSO en CW.*

#### *CO8TW Juan Carlos Veranes Ferrer co8tw@gmx.com*

# **Índice.**

**- ¿Qué es la CW.?**

#### **- ¿Por qué hacer QSO en CW.?**

- ¿Qué uso, llave vertical, electrónica, PC.?
- Abreviaturas para los QSO en CW.
- Palabras más usadas para expresar el estado del tiempo.
- Codigo Q.
- Malas costumbres.
- Realizando QSO de corta duración.
- Realizando QSO de mediana duración.
- Realizando QSO de larga duración.
- El DX en CW. ¿Cómo.?
- El Pile up en CW. ¿Cómo.?
- Los concursos en CW. ¿Cómo.?
- QRP.
- ¿Qué potencia uso?, ¿Cuál velocidad.?
- Ajustando la velocidad.
- **- Anexos.**

**¿Qué es la CW.?**

La **radiotelegrafía**, conocida también entre los radioaficionados como CW u onda continua (del Inglés "Continuous Wave"), y designación A1A según los reglamentos de la UIT, es un sistema binario que consiste en emitir e interrumpir la señal portadora de acuerdo al **Código Morse**, conformado por elementos de tiempo denominados puntos y rayas, cuya duración así como la de los espacios entre ellos, deben mantener una relación constante.

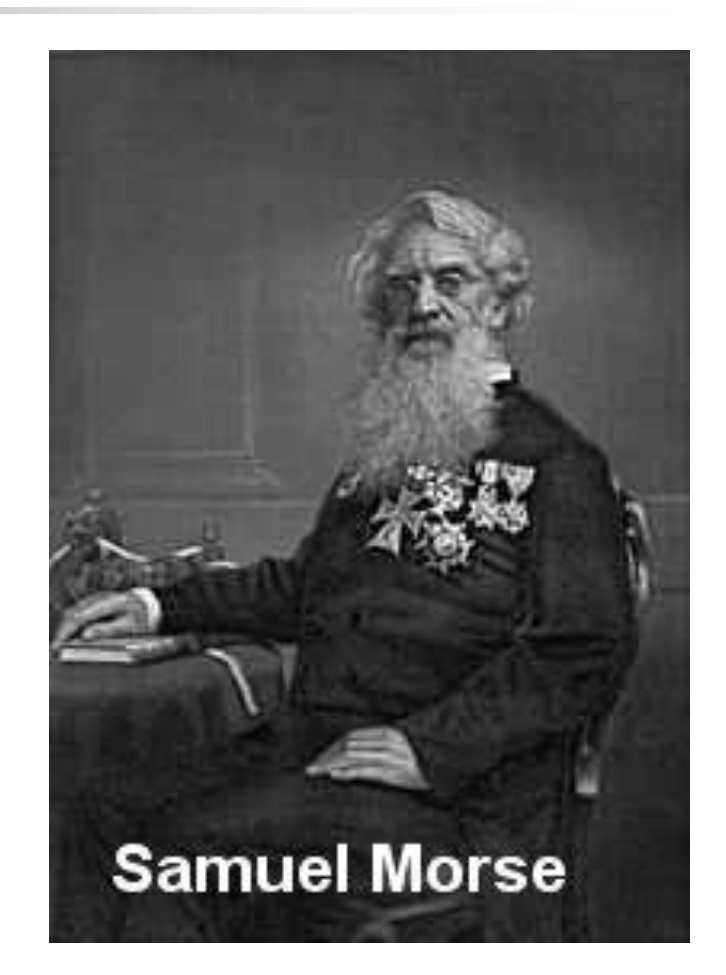

#### **¿Por qué hacer QSO en CW.?**

**La transmisión mediante código Morse penetra las interferencias** atmosféricas y las causadas por otras comunicaciones de forma más eficiente que la fonía. La transmisión por código Morse puede ser recibida claramente en condiciones en las que por fonía sería imposible.

 En otras palabras, se caracteriza por tener una relación señal/ruido muy alta; esto permite la comunicación a larga distancia aún en condiciones desfavorables de propagación.

- Una señal de código Morse transmitida por radio requiere menos ancho de banda que una señal radiofónica, esto es especialmente importante en las bandas en las que hay mucho tráfico.
- No existen limitaciones idiomáticas [en tanto se aprendan las abreviaturas de aplicación internacionales].

### ¿Qué uso, llave vertical, electrónica, PC.?

Este tema es muy lógico de resolver. El practicante puede comenzar usando una llave de CW vertical, debe acostumbrarse a esta durante el aprendizaje y en la etapa posterior que es el comienzo de la actividad radial.

Luego, si el mismo desea aumentar velocidad, trabajar concursos, o hacer QSO de larga duración, sería aconsejable que use un manipulador electrónico, o una PC.

(\*) ver anexos.

#### Abreviaturas más usadas en los QSO.

- ABT Aproximadamente GM Buenos Dias
- 
- 
- BK trabajo en duplex HI Risa
- 
- CUAGN lo volveré a encontrar HR aquí
- 
- $CFM$  conforme o confirmo  $I yo$
- 
- 
- 
- 
- 
- GB Hasta la vista, Adiós OP operador
- GE Buenas noches PSE por favor
- GL Buena suerte R recibido
- AGN de nuevo GMT Hora Greenwich ANT – Antena GN – Buenas noches CU – lo veré HPE - espero CW – radiotelegrafia HW - ¿cómo? , ¿cómo me recibe? CQ – llamada KEY - manipulador DX – larga distancia LOG – cuaderno de registro ES – Y NR - Número FB – muy bueno OK – todo bien, de acuerdo GA – Buena tardes OM – radioaficionado, colega
	-
- RIG equipo de radio, transmisor XYL esposa del operador
- 
- 
- 
- TEST ensayo, concurso 73 saludos
- TKS gracias 88 besos
- $TNX qracias$  AS espera
- TU gracias
- UP encima de la frecuencia
- $UR SUS$
- UTC hora de Greenwich
- VY- muy
- WX tiempo atmosférico
- Estas abreviaturas pueden usarse de forma interrogativa adicionándole el signo de interrogación (?).
- 
- RPT repita The VL mujer joven
- $RST el$  reporte RST  $K fin$  de transmisión
- SRI lo siento KN fin de transmisión
	-
	-
	-

#### Palabras más usadas en ingles para expresar el estado del tiempo.

Cloudy – nublado Overcast - cubierto Cold – frío **Rainy - lluvioso** Cool – fresco Sunny - soleado Dark – sombrío Snow - nieve Dry – seco Sun - sol Fair fine – buen tiempo Warm - caluroso Fog – niebla Winny - ventoso Freeze – helada Warm - calor Hot – caluroso Ice – hielo

La temperatura puede expresarse en grados Celsius (°C) o Fahrenheit (°F), Ej: 30 °C es lo mismo que 88 °F.

## Código Q.

El código Q tiene gran utilidad para los radioaficionados, ya que son abreviaturas de palabras u oraciones que sirven para afirmar e interrogar durante el QSO. Las más usadas son:

- QRA Nombre
- $\blacksquare$  ORL Ocupado
- **QRM** Ruido o interferencia humana
- QRN Ruido atmosferico
- **QRS** Bajar velocidad
- **QRT** Suspender transmisiones
- $\blacksquare$  QRV Listo
- $\blacksquare$  QRZ Indicativo
- QTH Lugar de la estación
- $\Box$  QSB Fading
- **QSL Recibido / También se refiere a la tarjeta QSL.**
- **QSY Cambio de frecuencia**
- QRP Bajar potencia.

Este código puede usarse de forma interrogativa adicionándole el signo de interrogación (?).

#### Malas costumbres. (Mala praxis).

- Exceso de información en el QSO.
- No uso del lenguaje claro. (Ver artículos 120 y 122 de la Res. No 57/2004).
- **Interrumpir un QSO innecesariamente.**
- Exceso de potencia. (Ver artículo 106 de la Res. No 57/2004).
- Exagerada o insuficiente velocidad de transmisión, comparada con la velocidad media de los QSO en las bandas de radioaficionados.
- **Continuos errores en la transmisión del código Morse,** notándose falta de practica.

#### Realizando QSO de corta duración.

- En los QSO de corta duración se intercambian: Nombre, QTH, reporte y QSL vía. Pueden durar menos de 5 minutos. Ej:
- CQ CQ CQ DE CO9NRR CO9NRR CO9NRR QRZ.
- CO9NRR DE N3AQC K.
- N3AQC DE CO9NRR NAME IS JUAN JUAN UR RST 599 599 QTH SANTIAGO SANTIAGO AR N3AQC DE CO9NRR K.
- CO9NRR DE N3AQC UR RST 569 569 IN NY NAME IS PETE PETE AR CO9NRR DE N3AQC KN.
- N3AQC DE CO9NRR TNX QSO 73 AR N3AQC DE CO9NRR.
- CO9NRR DE N3AQC 73 QSO CU CO9NRR DE N3AQC TU.

#### Realizando QSO de mediana duración.

En los QSO de media duración se intercambian: Nombre, QTH, reporte, QSL vía, equipamiento, antena y weather. Ej:

- CQ CQ CQ DE CO9NRR CO9NRR CO9NRR QRZ.
- CO9NRR DE N3AQC K.
- N3AQC DE CO9NRR GM UR RST 599 599 IN SANTIAGO DE CUBA NAME IS JUAN JUAN HW? AR N3AQC DE CO9NRR K.
- CO9NRR DE N3AQC GM JUAN UR RST 569 569 IN ALBANY NY ALBANY NY NAME IS PETE ANT IS 3EL YAGUI RIG TS2000 WX SUNNY 25 C HW? AR CO9NRR DE N3AQC KN.
- **N3AQC DE CO9NRR FB PETE WX IS SUNNY 33 C 33 C ANT DIPOLE** RIG IS TS520S 100W TNX AR N3AQC DE CO9NRR.
- CO9NRR DE N3AQC 73 QSO CU CO9NRR DE N3AQC TU.
- N3AQC DE CO9NRR 73 73 CU N3AQC DE CO9NRR TU.

#### Realizando QSO de larga duración.

 En los QSO de larga duración se intercambian: Nombre, QTH, reporte, QSL vía, equipamiento, antena, tipo de llave de CW o PC que usas, información extensa del weather, dirección de mail y pagina web, otros entretenimiento, además de otras informaciones de carácter personal o publico, que puede prolongar el QSO a más de 30 minutos e incluso más de una hora.

#### El DX en CW. ¿Cómo.?

- Igual que en fonía, pero usando codigo morse. Hay dos formas fundamentales, una es en modo "cacería", o sea debes escanear una o varias bandas en búsqueda de estaciones DX, y la otra es llamar "CQ DX". Aunque la primera da los mejores resultados, la segunda nos da mayor cantidad de QSO.
- Hay otra dos formas menos empleada, y son los "*Schedule"*, esto consiste en coordinar con una estación DX, un encuentro en una banda y horario determinado, esta coordinación generalmente se hacen por email, y la otra son las net de DX, constituye una frecuencia donde acuden en un horario y banda determinada, estaciones DX y estaciones no DX, controladas por un moderador o Net Control, quien impone el orden en la misma. Son raras las Net de DX en CW.

#### Escuchar es y será el 95 % del Dxismo.

- **El amplificador lineal, de por lo menos 500 W, es necesario en** las bandas de 160 a 40 metros, porque en esas banda hay mucho ruido, y las antenas comunes no tienen ganancia.
- **Tendrás el DX que te mereces.**
- Saber es poder.
- Sólo un DXista comprende a otro DXista.

#### El Pile up en CW. ¿Cómo.?

- Como la palabra lo indica, existe un amontonamiento de estaciones tratando de conseguir un QSO con una estación. Puede ser difícil o relativamente fácil. Si el operador no es diestro e inteligente, y además no posee una estación adecuada, realmente le será muy difícil, pudiendo estar varios minutos, horas, e incluso no lograr el QSO; pero si el operador es astuto y la estación es idónea, no le resultara difícil.
- La estación DX pone reglas para manejar su *pile up*, como son, frecuencia donde va a escuchar, llamar por continente o a un país en especifico, velocidad de la transmisión, etc… es obvio que la estación que desea contactar al DX debe someterse a sus reglas.
- Cuando la estacion DX lo llame, ud sólo debe responderle con su indicativo y el reporte de señal, generalmente se reporta 599. Más nada es necesario.
- **Las estaciones DX pueden lograr así contactar 3, 4, 5 o 6 estaciones por** minutos, siendo su objetivo contactar la mayor cantidad de estaciones.

#### Los concursos en CW. ¿Cómo.?

La buena noticia es que todos los fines de semanas hay concursos internacionales para radioaficionados, con diferentes objetivos y estos pueden durar desde unas muy pocas horas, hasta 48 horas. Siempre debes tener las reglas actualizadas de cada concurso.

Es evidente que para evitar cansancio y tener buenos resultados debemos usar llaves electrónicas o PC, siempre usando una velocidad media-alta, entre los 20 y 30 grupos por minutos. Dos ventaja de los concursos en CW son, mayor cantidad de estaciones pueden estar en un segmento, debido al menor ancho de banda de esta transmisiones, por lo que en 3 khz que es lo que ocupa la SSB, pueden estar 6 estaciones de CW con 500 Hz de ancho, la otra es que la transmisión por código morse puede ser recibida en condiciones difíciles de propagación e interferencia comparado con la fonía.

Durante el concurso tienes dos opciones fundamentales, una es llamar CQ, por ejemplo: CQ TEST DE CO9NRR CO9NRR QRZ

La otra opción es buscar estaciones DX a todo lo largo del segmento ocupado por el concurso. La primera te hará subir en número de contactos, y la segunda en multiplicadores, ambas cosas son necesarias para elevar la puntuación final. Debes elegir que banda trabajar, o si lo harás Multi-banda, debes saber tus horarios de descanso, la propagación para diferentes continentes y sub áreas, potencia (QRP, baja, o alta), etc…

Debes escuchar bien, pues los organizadores toleran un limitado número de errores en los log enviados.

Un equipo transmisor QRP es aquel que tiene una potencia de salida en la etapa amplificadora final, de un máximo de 5 W. Un QRP en telegrafía en la banda de 20 metros permite trabajar cómodamente todo el mundo.

Recordemos que una unidad S en el instrumento de nuestro transceptor, equivale a un aumento, o disminución de 6 decibeles, o lo que es lo mismo de 4 veces de la potencia emitida. Así entonces podemos construir la siguiente tabla, suponiendo que estamos recibiendo una señal S-9 de una estación que transmite con 100 W en antena.

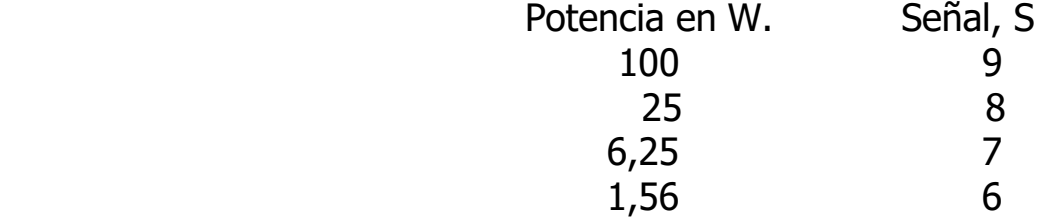

QRP.

Esto nos indica (primer ejemplo) que si le contestamos al colega con una potencia de salida que oscile entre 1,6 – 5 W., le pondremos una señal que oscilará entre un S - 6-7. El hecho de trabajar con potencias bajas obliga a extremar las condiciones de transmisión y recepción que no dependen solo de la fuerza bruta, y también las habilidades del operador, tanto del que emite QRP, como del corresponsal.

Existe una modalidad llamada QRPp, donde la potencia de salida en la etapa amplificadora no supera 1 W.

#### ¿Qué potencia uso?, ¿Cuál velocidad.?

- **La respuesta a qué potencia debo usar, está en nuestro** reglamento para el servicio de radioaficionados, este dice que sólo debe usarse la potencia necesaria para establecer un comunicado. (Ver artículo 106 de la Res. No 57/2004). Es conocido por los fabricantes que 100 watt es suficiente para el uso habitual, y un amplificador lineal (500 o más Watt) sería bueno para trabajar concursos, estaciones DX en *pile up*, bandas de 160 a 40 metros y en caso de mala propagación.
- ¿Cuál velocidad?. Si se pone como velocidad media de los QSO entre los 10-30 grupos por minutos. Trate de usar la mayor velocidad en este rango siempre que esté en concursos, en llamadas de DX y/o *pile up*. Pudiéndose usar una velocidad más hacia la media, para otros QSO.

#### Ajustando la velocidad.

Cuando hablamos de 8 o 12 palabras por minutos, el radioaficionado debe saber que se refiere al hecho de transmitir 8 o 12 veces a palabra "Paris" en el lenguaje común o la palabra "codex" en el lenguaje aleatorio. Ambos modelos son admitidos internacionalmente como norma.

Para ajustar un manipulador electrónico a la velocidad de trabajo, se debe poner en funcionamiento el "keyer" transmitiendo sólo rayas y contar cuantas se transmiten en 5 segundos, el número de rayas será la velocidad en palabras por minuto. Mejor aún sería contar las rayas durante 30 segundos y dividir por 6. Este sistema ofrece una fiabilidad del orden del 95 al 97%.

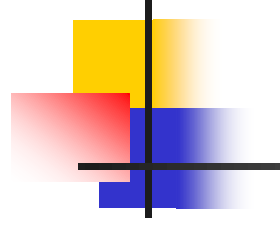

## **ANEXOS.**

#### El Morse cerebral e instintivo.

Para aprender rápida y eficazmente el código Morse, se trata de evitar el trabajo cerebral deductivo empleando en su lugar el juego y el instinto.

Aprenderlo de manera deductiva es una forma más lenta, difícil e ilógica, que realizarlo mediante un proceso instintivo.

El código Morse es solamente una cuestión de habilidad, no de inteligencia, y las habilidades corresponden a un proceso mental instintivo.

La asociación y la repetición deben conformar un sistema subjetivo que, en cuanto se incrementan los conocimientos, permite no tan solo identificar los sonidos sino incluso palabras completas y, en ultimo extremo, frases.

# **Bibliografía.**

- **Revista CQ RADIOAMATEUR.**
- **Revista CQ RADIOAFICIONADOS.**
- **Revista URE.**

#### **Software.**

- **CW\_Skimmer** Decodificador de CW. http://www.dxatlas.com/cwskimmer/
- **CWGET** Decodifica CW via sound card. http://cwget-morse-decoder.soft32.com/free-download/
- **Cwplayer** Aprender y practicar CW. www.f1orl.org/cwpEA.htm
- **Morse\_Machine** Entrenador de CW. www.g4ilo.com/morse-machine.html
- **Morserunner** Simulador de concursos. www.dxatlas.com/morserunner
- **Pileuprunner** Simulador de Pile Up. www.dxatlas.com/pileuprunner
- **RUFZ** Simulador de concurso. www.rufzxp.net

# **Una estación de radio vale, lo que valga su antena, su receptor y lo que sepa su operador.**

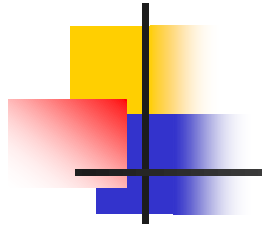

# **FIN.**